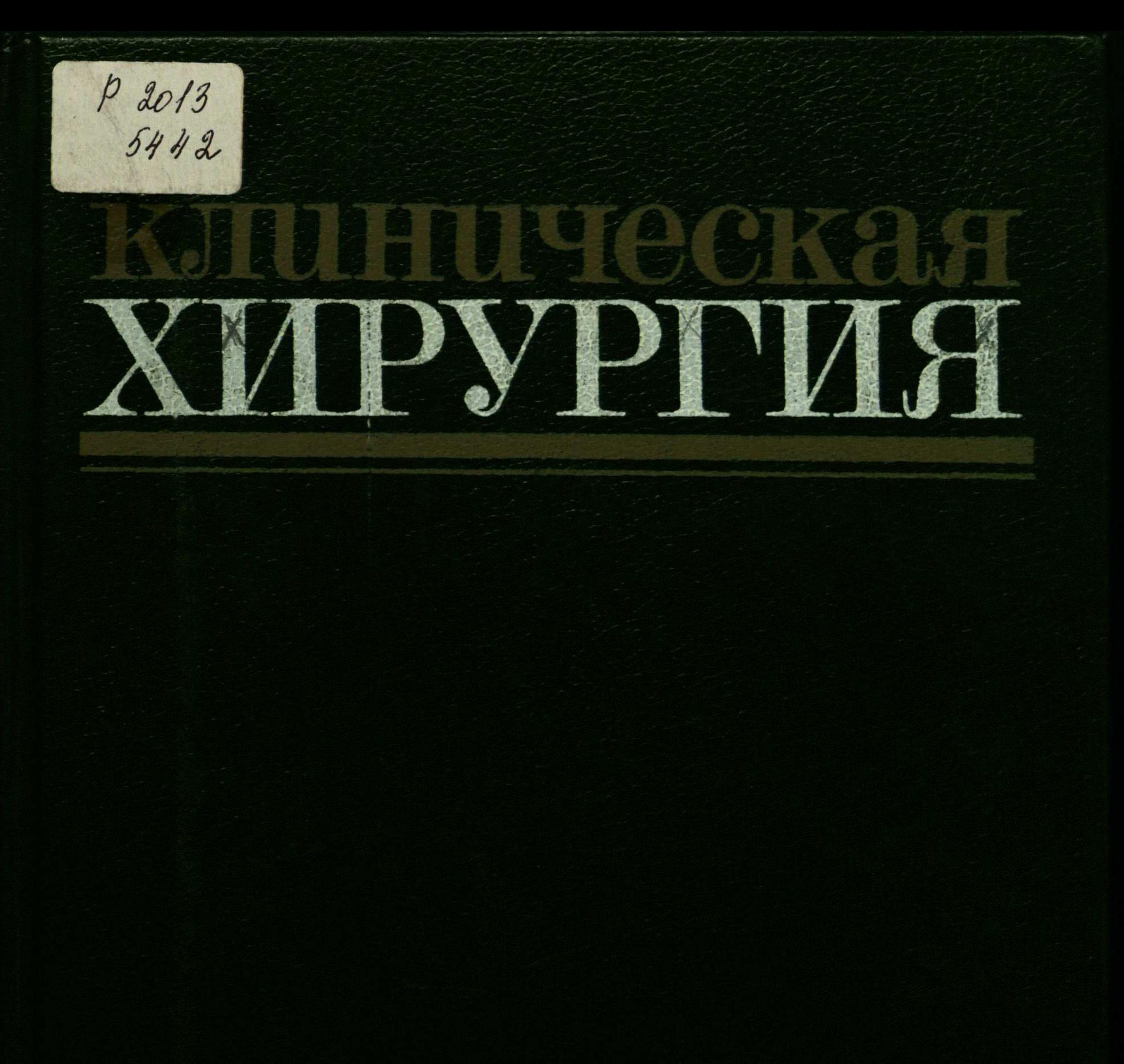

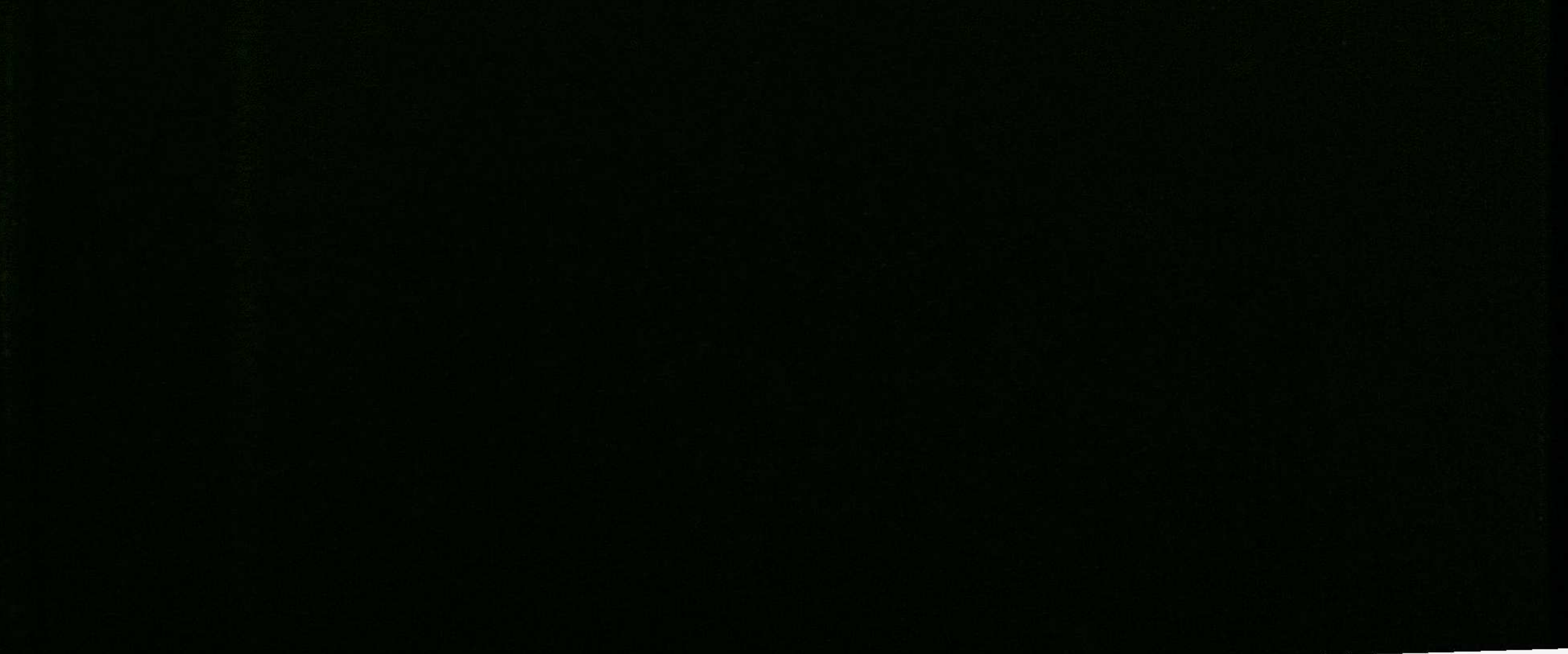

 $\sim$   $\sim$ 

## Оглавление

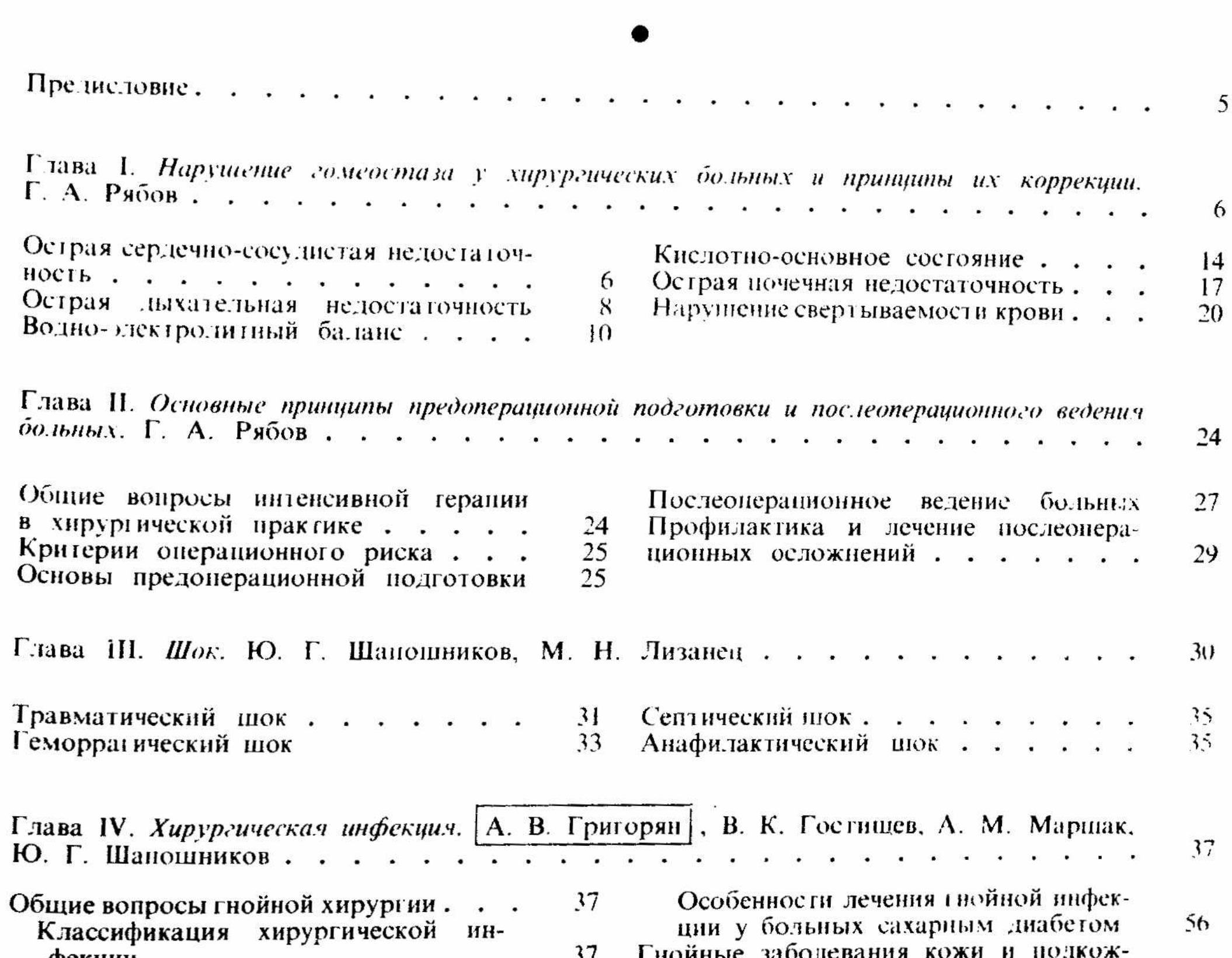

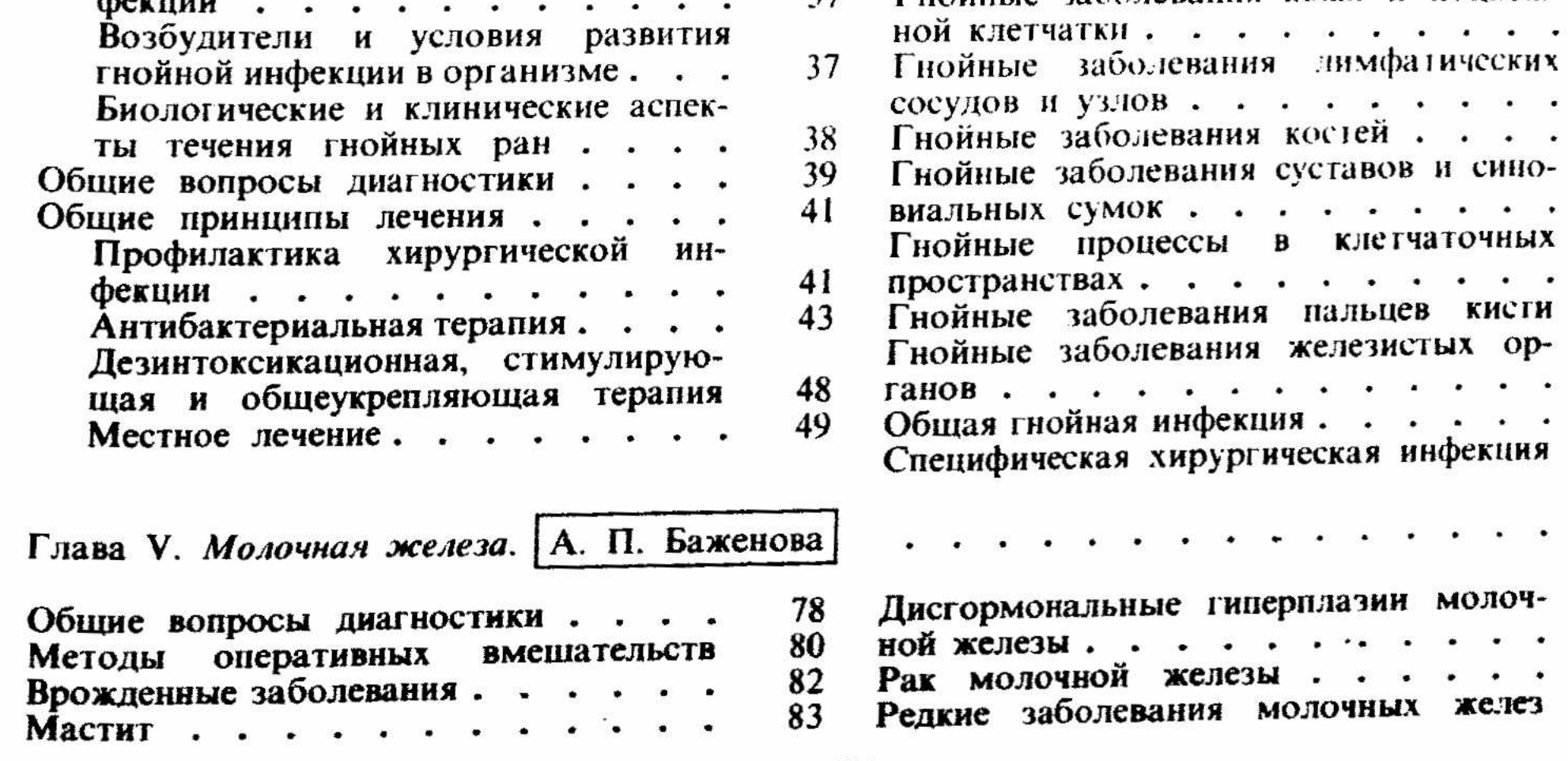

 $\frac{72}{73}$ 

 $\mathbb{F}^{\bullet}$ 

--------

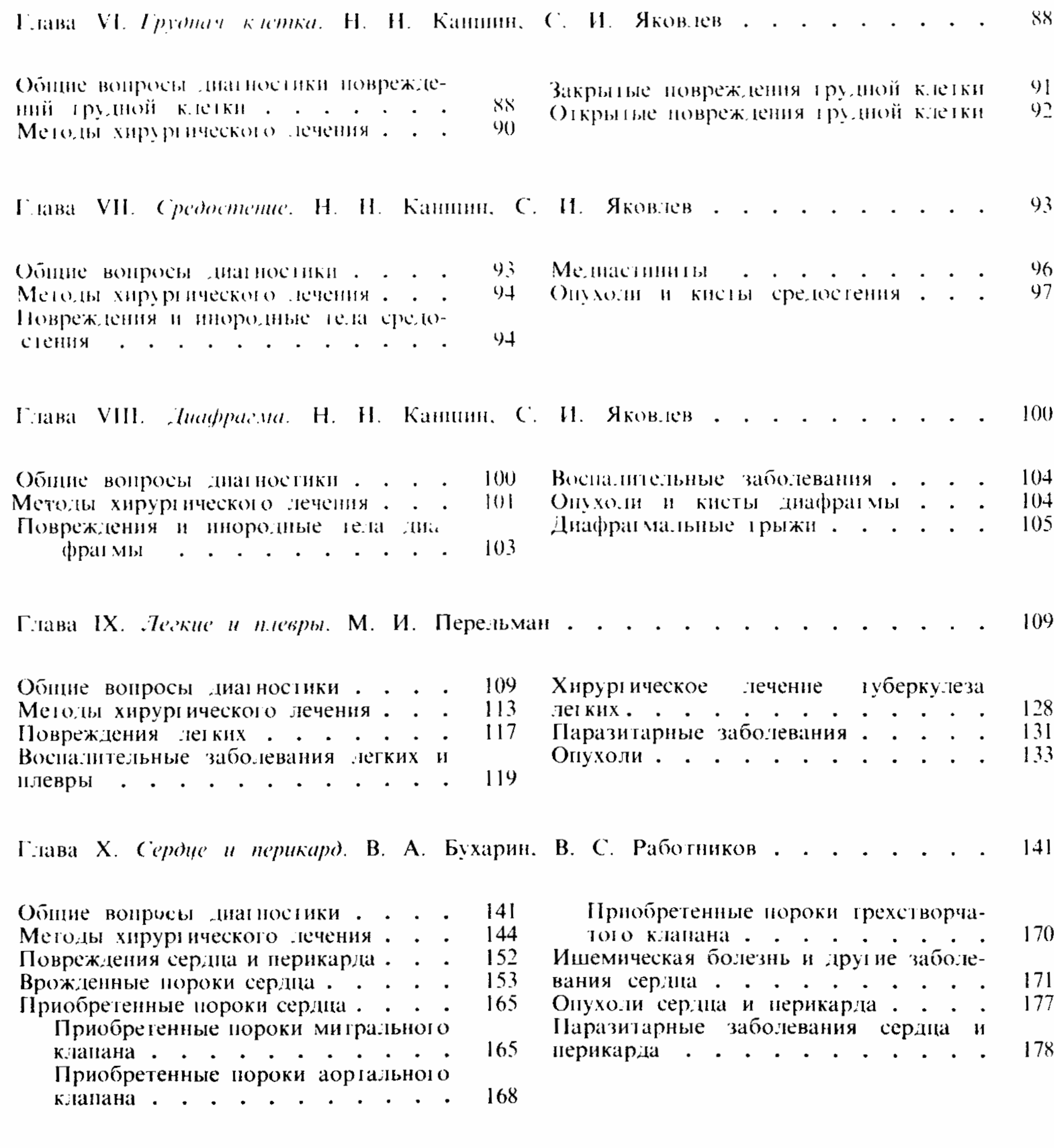

178 Глава XI. Пищевод. Э. Н. Ванцян . . .  $\ddot{\phantom{a}}$  $\blacksquare$  $\ddot{\phantom{0}}$  $\bullet$  $\blacksquare$  $\ddot{\phantom{0}}$ 

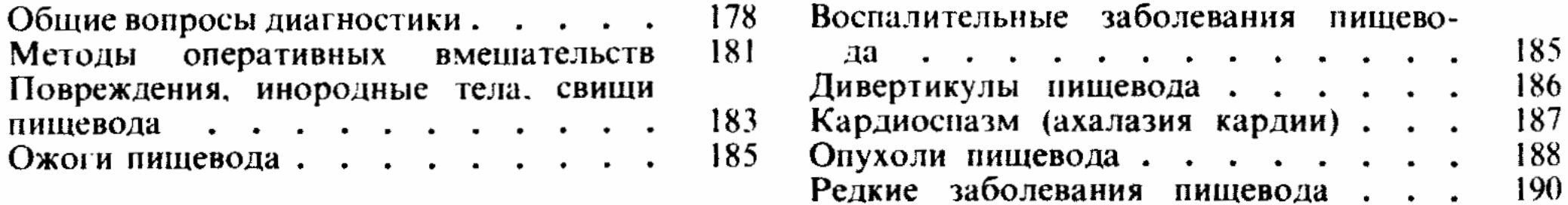

Глава XII. Наружные брюшные грыжи. Ю. А. Нестеренко . . . . . . . 191  $\ddot{\phantom{0}}$  $\ddot{\phantom{a}}$ 

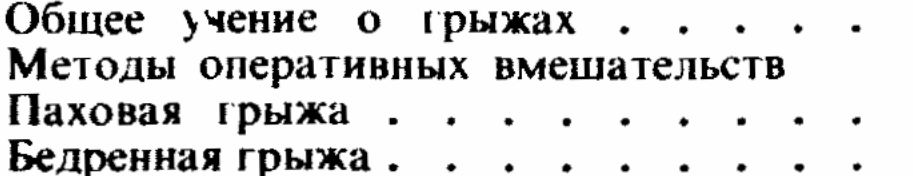

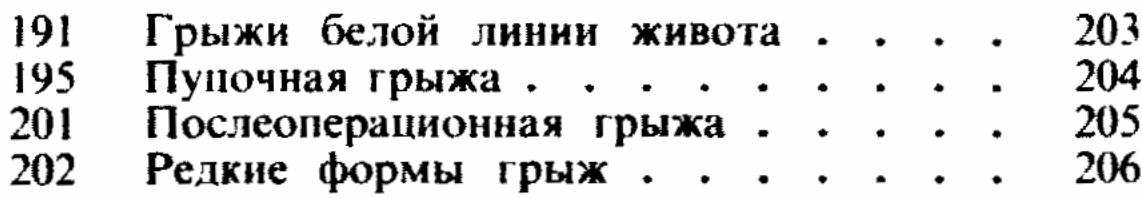

 $\cdot$ 

 $\overline{\phantom{a}}$ 

632

Глава ХІП. Желудок и двенадцатитерстная кишка. Ю. М. Панцырев, В. И. Сидоренко 209

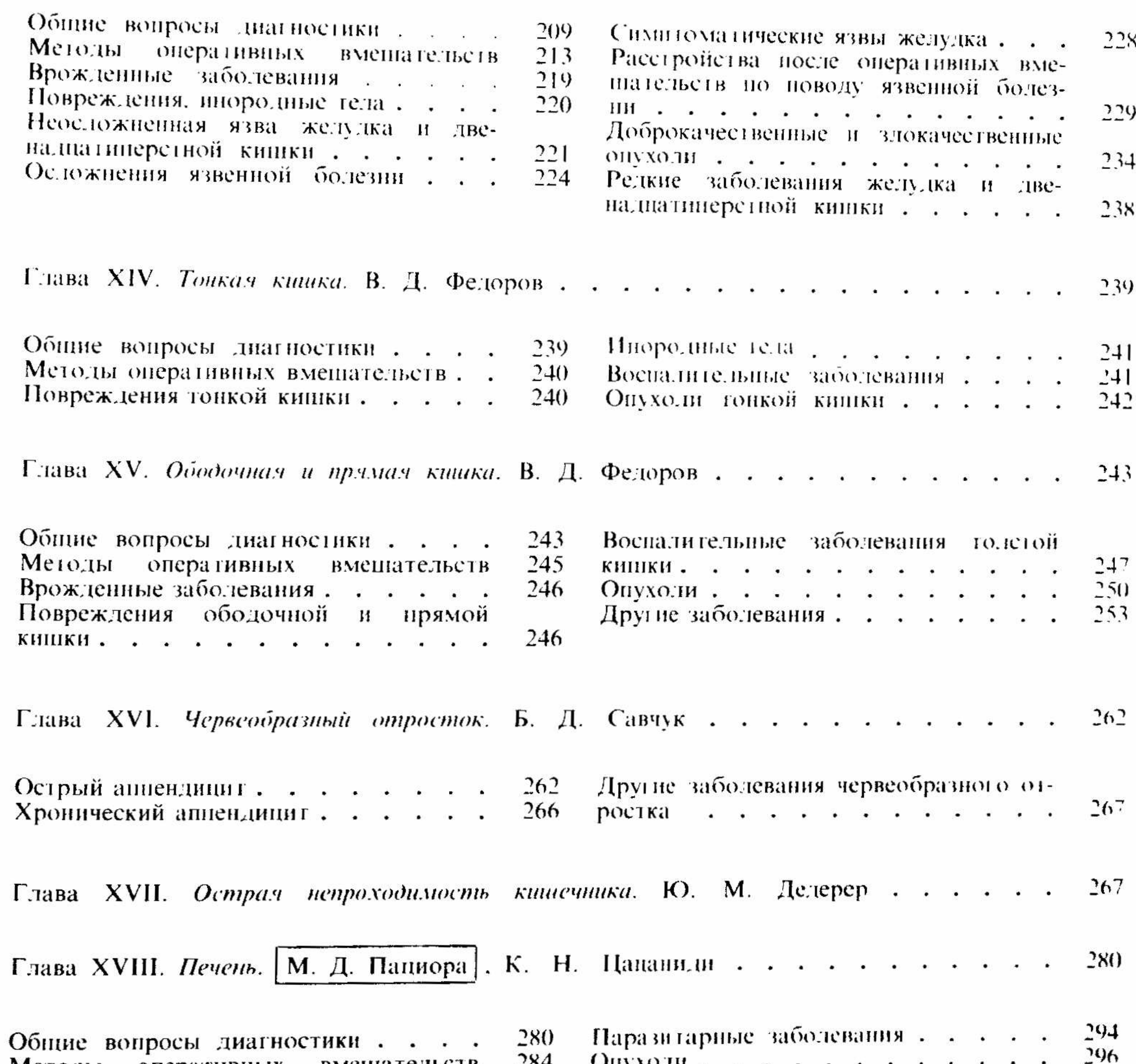

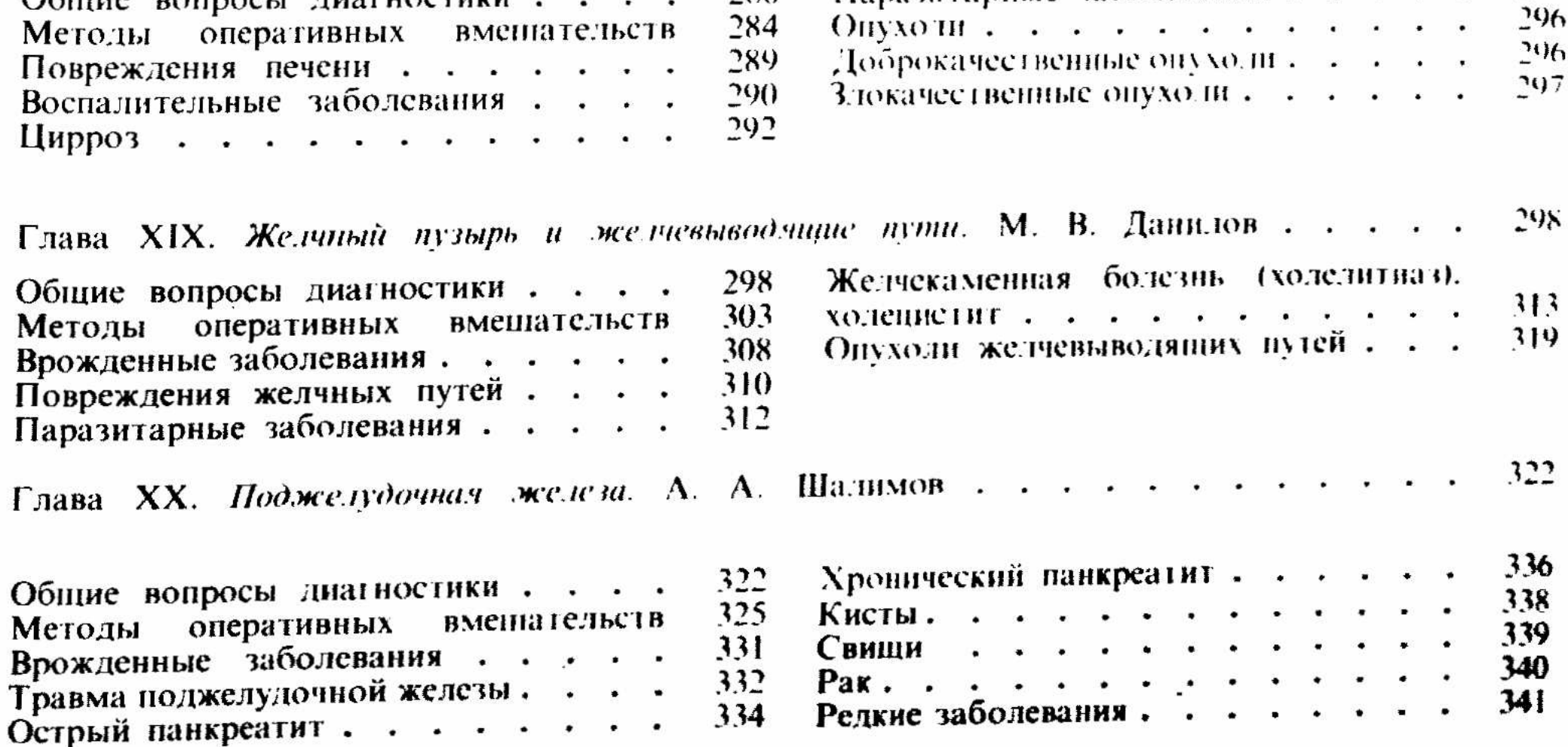

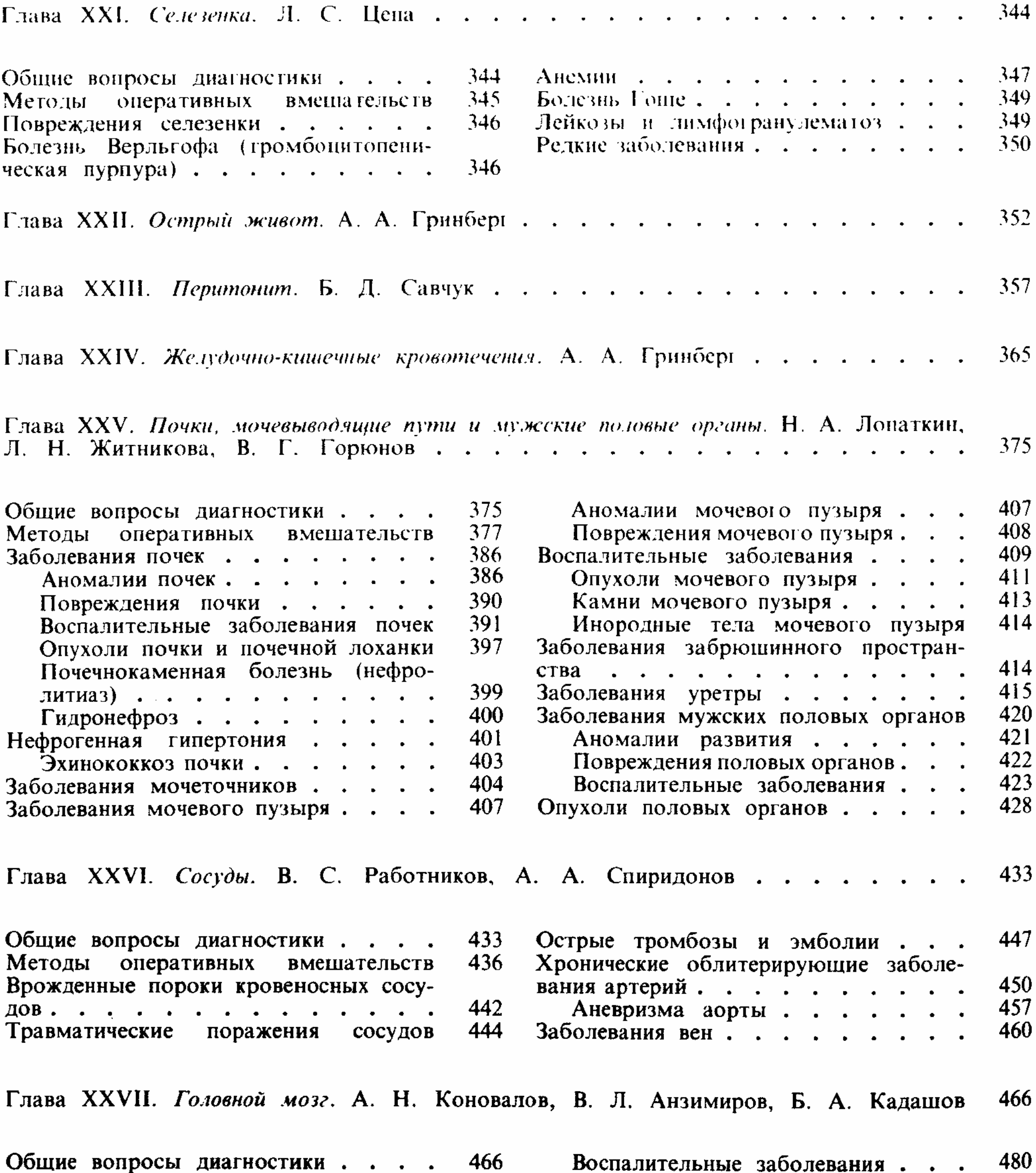

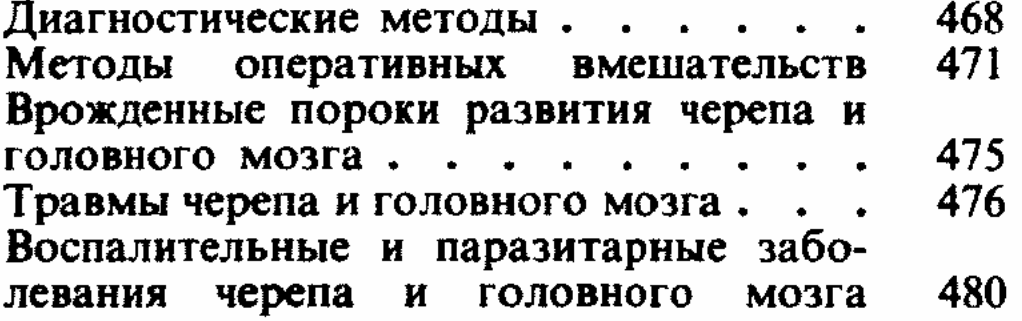

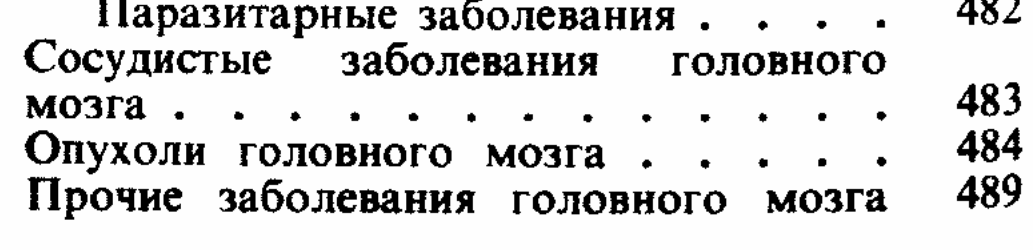

 $\mathcal{L}_{\rm{max}}$ 

Глава XXVIII. Позвоночник и спинной мозг. А. Н. Коновалов, В. Л. Анзимиров. . . 491

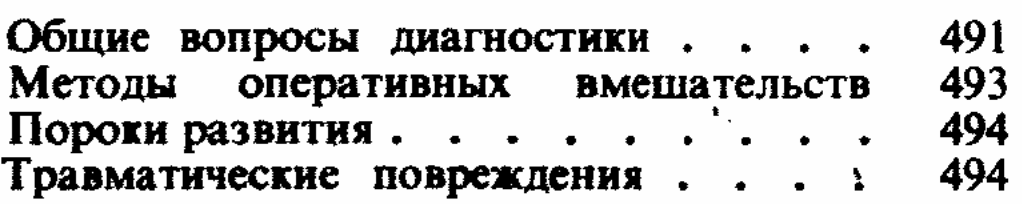

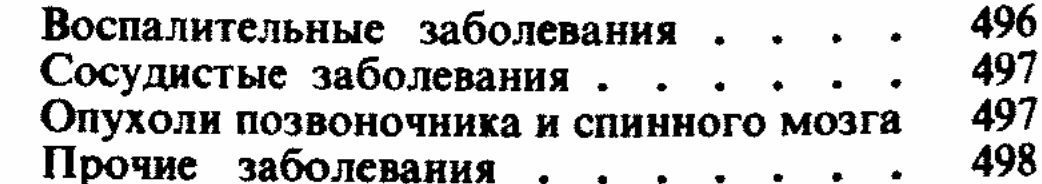

Глава XXIX. Периферические нервы. А. Н. Коновалов, И. Н. Шевелев . . . . 499 Общие вопросы диагностики поврежде-Болевые синдромы при поражениях ний периферических нервов . . . . периферических нервов . . . . . . 499  $504$ Методы оперативных вмешательств Опухоли периферических нервов . . . 503 506 Глава XXX. Железы внутренней секреции. А. П. Калинин . . . . . . 506 Общие вопросы диагностики . . . . Заболевания околопцитовидных желез 506 517 Методы оперативных Заболевания надпочечников . . . . . вмешательств 507 521 Заболевания щитовидной железы... 510 Глава XXXI. *Травматология*, А. В. Каплан . . . . . . . . . .  $525$ 529. Повреждения мягких тканей, сухожилий  $B$ ывихи........  $537$ 525  $M$  Cycrabob . . . . . . . . . . . Глава XXXII. Ортопедия. М. В. Волков, Э. Р. Маттис.........  $567$ Деформация плечевого пояса и верхних 567 Общие вопросы диагностики . . . . 577 конечностей . . . . . . . . . . Принципы лечения . . . . . . . . 569 Деформации нижних конечностей . . . 578 Деформации позвоночника и грудной Заболевания и деформации различной 573  $KJI$   $CTKM$   $\cdots$   $\cdots$   $\cdots$  $581$ локализации . . . . . . . . . .  $587$ Глава XXXIII. Хирургия детского возраста. Э. А. Степанов . . . . Пороки развития и заболевания брюш-587 Общие вопросы диагностики и лечения ной стенки и органов брюшной полости **EN N.H.** Пороки развития головы, шеи, позво-Гнойно-воспалительные  $614$ 591 забо ісвания ночника, головного и спинного мозга Онкологические заболевания . . . .  $616$ Пороки развития и заболевания грудной клетки и органов грудной полости. . . 592  $61x$ 

 $\mathcal{L} = \{ \mathcal{L} \mid \mathcal{L} = \mathcal{L} \mid \mathcal{L} = \mathcal{L} \mid \mathcal{L} = \mathcal{L} = \mathcal{L} \mid \mathcal{L} = \mathcal{L} = \mathcal{L} \}$ Предметный указатель